#### Array Recap and Lab Solutions

Produced Dr. Siobhán Drohan

by: Mr. Colm Dunphy

Mr. Diarmuid O'Connor

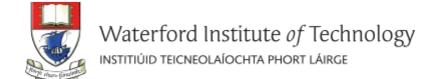

## Topics list

RECAP of Arrays

• 5a - Lab Solutions

Length Property

## Arrays (fixed-size collections)

- Arrays are a way to collect associated values.
- Programming languages usually offer a special fixed-size collection type: an array.
- Java arrays can store
  - objects
  - primitive-type values.
- Arrays use a special syntax.

#### Primitive types

#### Primitive type

int num = 17;

Directly stored in memory...

17

- We are now going to look at a structure that can store many values of the same type.
- Imagine a structure made up of sub-divisions or sections...
- Such a structure is called an array and would look like:

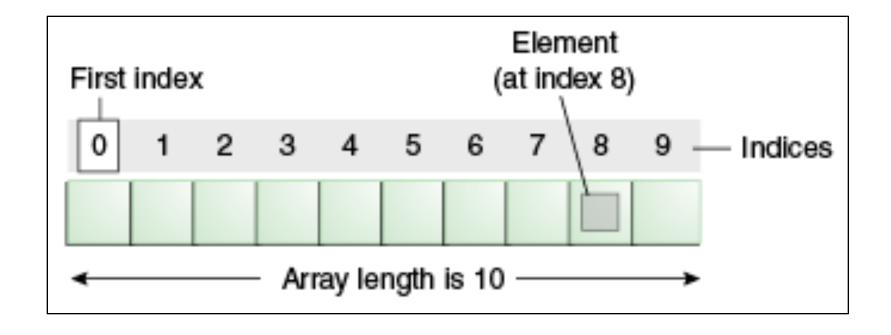

int[] numbers;

numbers

null

int[] numbers;

numbers = new int[4];

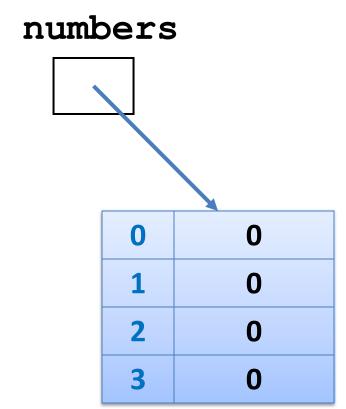

int[] numbers;

numbers = new int[4];

We have declared an array of int, with a capacity of four.

Each element is of type int.

The array is called **numbers**.

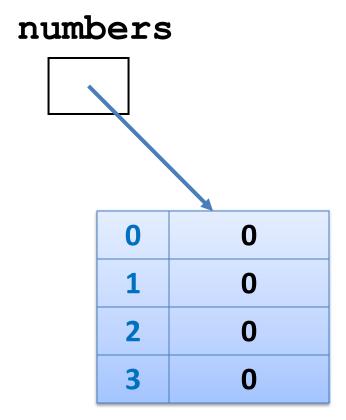

int[] numbers;

numbers = new int[4];

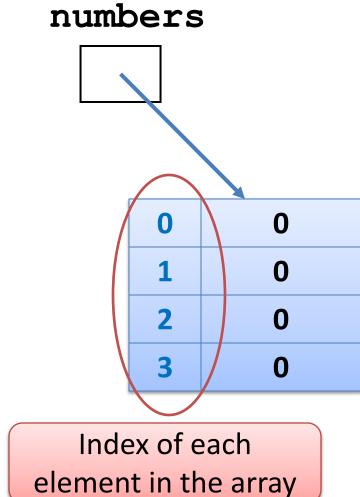

int[] numbers;

numbers = new int[4];

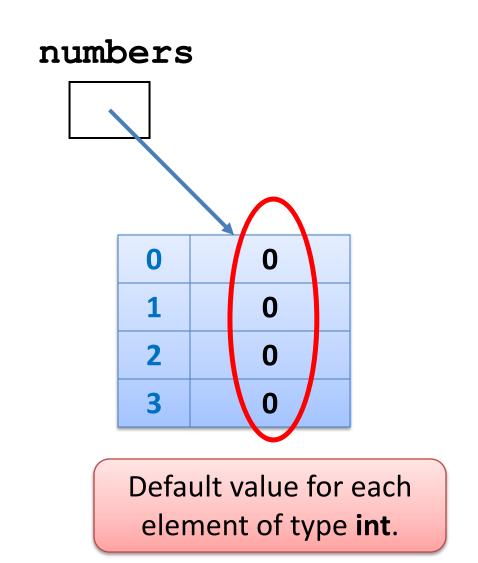

int[] numbers;

numbers = new int[4];

numbers[2] = 18;

We are directly accessing the element at index 2 and setting it to a value of 18.

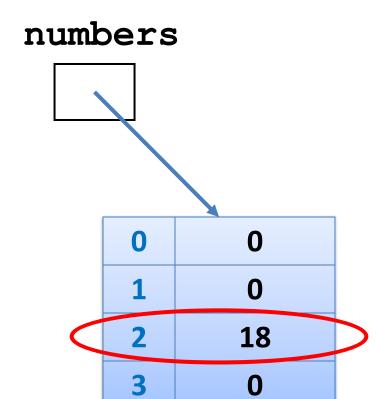

int[] numbers;

numbers = new int[4];

numbers[2] = 18;

numbers[0] = 12;

We are setting the element at index **0** and to a value of **12**.

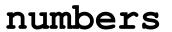

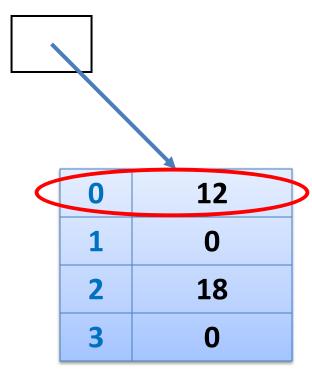

int[] numbers;

numbers = new int[4];

numbers[2] = 18;

numbers[0] = 12;

print(numbers[2]);

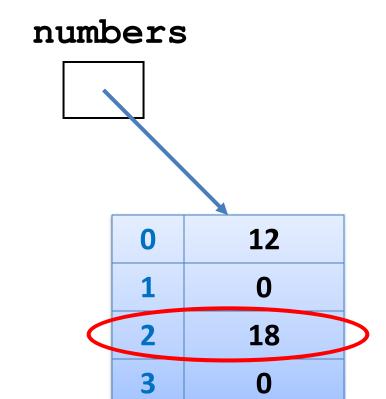

Here we are printing the contents of index location 2

i.e. 18 will be printed to the console.

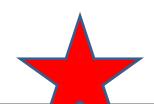

## Declaring a primitive array

int[] numbers;

//somecode

numbers = new int[4];

This is how we previously declared our array of four int, called numbers.

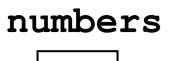

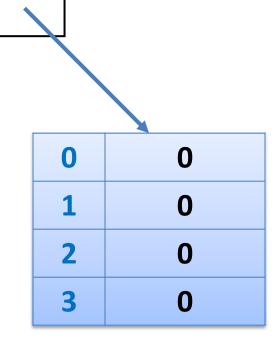

## Declaring a primitive array

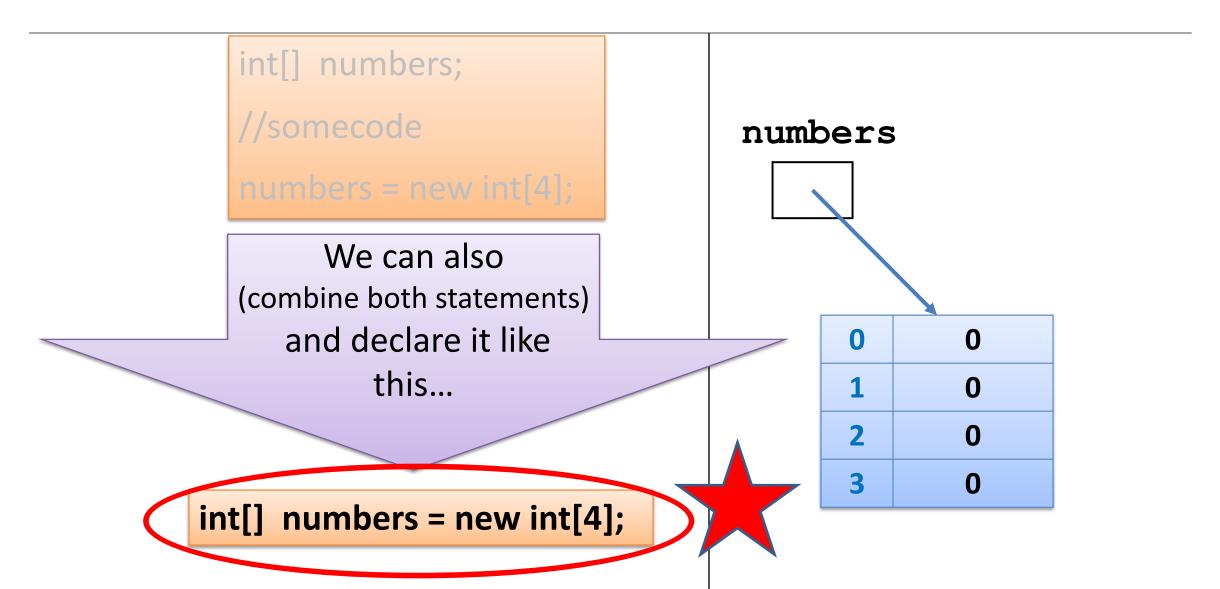

#### An array can store ANY TYPE of data.

#### **Primitive** Types

int numbers[] = new int[10];

byte smallNumbers[] = new byte[4];

char characters[] = new char[26];

#### **Primitive** Types

Int[] numbers = new int[10];

byte[] smallNumbers = new byte[4];

char[] characters = new char[26];

#### **Object** Types

String words[] = new String[30];

Spot spots[] = new Spot[20];

#### **Object** Types

String[] words = new String[30];

Spot[] spots = new Spot[20];

OR

OR

#### Summary - Arrays

- Arrays are structures that can store many values of the same type
- Rule Never lose input data
  - Arrays enable us to store the data efficiently
  - We can use loops with arrays
- Arrays can store ANY type
- Declaring arrays

```
int[] arryName;
//somecode
arryName= new int[4];

OR
int arryName[];
//somecode
arryName = new int[4];
```

int[] arryName= new int[4];
int arryName[] = new int[4];

OR

Index goes from 0 to size-1

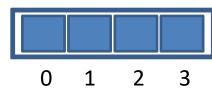

# Topics list

Recap of Arrays

• 5a - Lab Solutions

Length Property

### Exercise 1 – what's required?

 Write a program to declare and construct an int array (called numbers) of size 10.

• **Initialise** the array by putting 20 in each of the elements of the array.

Number 1 is: 20
Number 2 is: 20
Number 3 is: 20
Number 4 is: 20
Number 5 is: 20
Number 6 is: 20
Number 7 is: 20
Number 8 is: 20
Number 9 is: 20
Number 10 is: 20

 Print out the values to the console (each value should be printed to a new line).

#### Exercise 1 – solution

```
int numbers[] = new int[10];
                                                             Number 1 is: 20
                                                             Number 2 is: 20
                                                             Number 3 is: 20
// initialise each element to 20.
                                                             Number 4 is: 20
for (int i = 0; i < 10; i ++) {
                                                             Number 5 is: 20
  numbers[i] = 20;
                                                             Number 6 is: 20
                                                             Number 7 is: 20
                                                             Number 8 is: 20
                                                             Number 9 is: 20
// now we print each value
                                                             Number 10 is: 20
for (int i = 0; i < 10; i + +) {
      println("Number " + (i+1) + " is: " + numbers[i]);
```

### Exercise 2 – what's required?

 Write a program to declare and construct an int array (called numbers) of size 5.

Read in 5 values and store them in the array.

• **Print out** the values to the console (one line at a time) in the reverse order to the order they were entered in. For example, if we entered 3, 4, 5, 6 and 7, the output should be:

```
Number 5 is: 7
Number 4 is: 6
Number 3 is: 5
Number 2 is: 4
Number 1 is: 3
```

#### Exercise 2 – solution

```
import javax.swing.JOptionPane;
int numbers[] = new int[5];
//populate the array with user input
for (int i = 0; i < 5; i ++) {
 numbers[i] = Integer.parseInt(
      JOptionPane.showInputDialog(
      "Please enter a number ", "3"));
// print each value in reverse order
for (int i = 4; i >= 0; i --) {
     println("Number " + (i+1) + " is: " + numbers[i]);
```

```
Number 5 is: 7
Number 4 is: 6
Number 3 is: 5
Number 2 is: 4
Number 1 is: 3
```

## Exercise 3 – what's required?

- Write a program to declare and construct an int array (called numbers) with the size determined by the user.
- Read in a value for each element in the array and store it.
- Use a for loop to print out every second value stored in the array to the console.

For example, if we choose to enter 8 numbers and then enter the following numbers: 5, 6, 7, 8, 9, 10, 11, 12, we should expect our output to be:

Number 2 is: 6

Number 4 is: 8

Number 6 is: 10

Number 8 is: 12

#### Exercise 3 – solution

```
import javax.swing.*;
int numbers[];
int numData = Integer.parseInt(
       JOptionPane.showInputDialog("How many values do you wish to
sum? ", "3"));
//now, use this value to make the array this size.
numbers = new int[numData];
for (int i = 0; i < numData; i ++) {
 numbers[i] = Integer.parseInt(
       JOptionPane.showInputDialog("Please enter a number ", "3"));
                                                            Number 2 is: 6
// print out every second value
for (int i = 1; i < numData ; i=i+2) {
```

println("Number " + (i+1) + " is: " + numbers[i]);

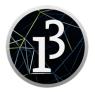

Number 4 is: 8 Number 6 is: 10

Number 8 is: 12

## Exercise 4 – what's required?

- Write a program to declare and construct an int array (called numbers) with the size determined by the user.
- Read in a value for each element in the array and store it.
- Print out only the even numbers stored in the array to the console (hint: use the % operator).

For example, if we choose to enter 6 numbers and then enter the following numbers: 6, 7, 8, 10, 11, 12, we should expect our output to be:

```
Number 1 is: 6
Number 3 is: 8
Number 4 is: 10
Number 6 is: 12
```

#### Exercise 4 – solution

```
import javax.swing.*;
int numbers[];
int numData = Integer.parseInt(JOptionPane.showInputDialog(
             "How many values do you wish to sum? ", "3"));
//now, use this value to make the array this size.
numbers = new int[numData];
for (int i = 0; i < numData; i ++) {
  numbers[i] = Integer.parseInt(JOptionPane.showInputDialog(
             "Please enter a number ", "3"));
// print out only even numbers
for (int i = 0; i < numData; i++) {
                                                            Number 1 is: 6
   if (numbers[i] % 2 == 0){
                                                            Number 3 is: 8
       println("Number " + (i+1) + " is: " + numbers[i]);
                                                            Number 4 is: 10
                                                            Number 6 is: 12
```

### % the modulo operator

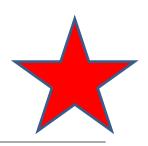

• x % y

- The remainder (modulus) after dividing x by y
- E.g.
  - 0 % 2 = 0
  - 1 % 2 = 1
  - 2 % 2 = 0
  - 3 % 2 = 1
  - 4%2 = 0

# Topics list

Recap of Arrays

• 5a - Lab Solutions

Length Property

## Returning to Exercise 1

#### We:

 declared an int array (called numbers) of size 10.

```
Number 1 is: 20
Number 2 is: 20
Number 3 is: 20
Number 4 is: 20
Number 5 is: 20
Number 6 is: 20
Number 7 is: 20
Number 8 is: 20
Number 9 is: 20
Number 10 is: 20
```

 initialised the array by putting 20 in each of the elements of the array.

Printed out the values to the console.

#### Exercise 1 – solution

numbers[i] = 20;

```
Number 3 is: 20
Number 4 is: 20
Number 5 is: 20
Number 6 is: 20
Number 7 is: 20
Number 7 is: 20
Number 8 is: 20
Number 9 is: 20
Number 9 is: 20
Number 9 is: 20
Number 10 is: 20
```

Q: What changes do we have to make to process 15 elements?

A: We need to change the code in 3 places!!!

Number 1 is: 20

Number 2 is: 20

// now we print each value

for (int i = 0; i < 10; i ++) {
 println("Number " + (i+1) + " is: " + numbers[i]);
}

There is a better way...

### length Property

We will use the length property of an array.

```
int numbers[] = new int[15];
// initialise each element to 20.
for (int i = 0; i < numbers.length; i ++) {
 numbers[i] = 20;
                                   Instead of hard coding the number of
                                          elements in the array,
                                 we will use numbers.length in place of it.
// now we print each value
for (int i = 0; i < numbers.length; i ++) {
   println("Number " + (i+1) + " is: " + numbers[i]);
```

## length Property

We will use the length property of an array.

```
int numbers[] = new int[30];
                                                           Then,
// initialise each element to 20.
                                                   if we need to change
for (int i = 0; i < numbers.length; i ++) {
                                                 the number of elements,
 numbers[i] = 20;
                                                 we can simply change it
                                                     in the declaration
                                              and the for loops will still work!
// now we print each value
for (int i = 0; i < numbers.length; i ++) {
   println("Number " + (i+1) + " is: " + numbers[i]);
```

# Questions?

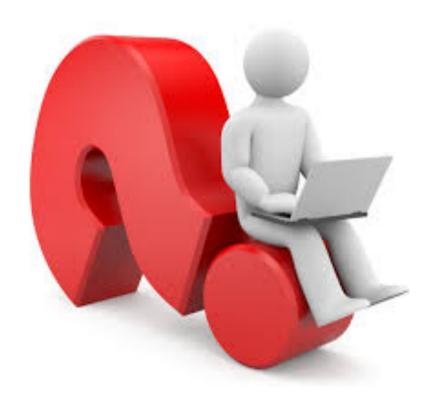